## **Neue Filiale | Checkliste**

## Schritt für Schritt

Folgende Bereiche werden in AMPAREX angesprochen, wenn eine neue Filiale in AMPAREX angelegt werden soll.

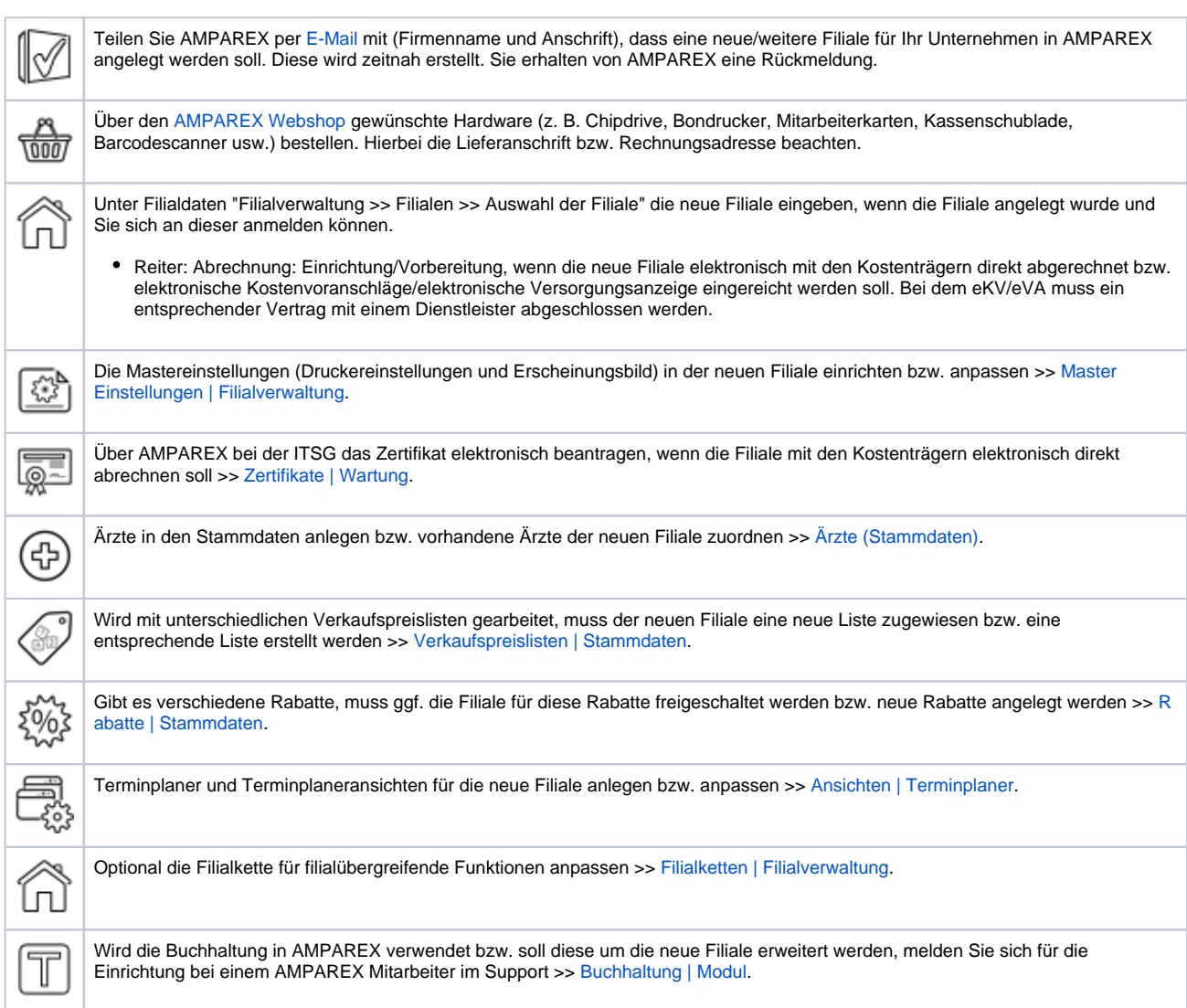